# The iflang package

## Heiko Oberdiek <oberdiek@uni-freiburg.de>

 $2007/04/26$  v1.3  $\,$ 

### Abstract

This package provides expandible checks for the current language based on macro \languagename or hyphenation patterns.

## Contents

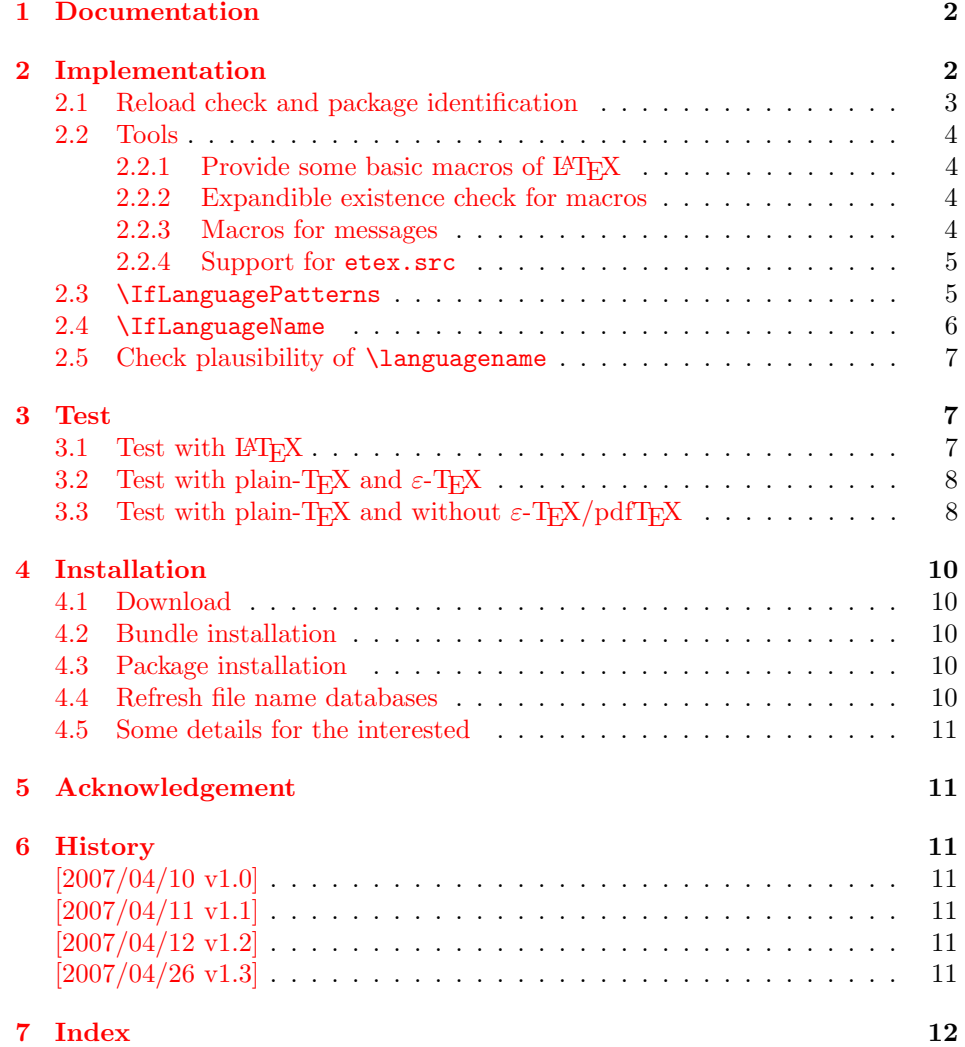

## <span id="page-1-0"></span>1 Documentation

Package babel defines \iflanguagename. As first argument it takes a language name and executes the second or third argument depending on the current language. This language test is based on hypenation patterns. However, it is possible that different languages or dialects share the same patterns. In such cases \iflanguagename fails.

However, package babel and some other packages such as german or ngerman store the language name in the macro \languagename if \selectlanguage is called.

### <span id="page-1-2"></span> $\{I_1\}_{\{else\}}$

Makro \IfLanguageName compares language  $\langle lang \rangle$  with the current setting of macro **\languagename**. If both contains the same name then the  $\langle then \rangle$  part is called, otherwise the  $\langle else \rangle$  part.

The macro is expandable. Thus it can be safely used inside \edef or \csname. If case of errors like an undefined  $\langle$  languagename the  $\langle$  elsei part is executed.

Note: Macro **\IfLanguageName** relies on the fact, that **\languagename** is set correctly:

## Package babel:

Full support of **\languagename** in its language switching commands.

### Format based on babel (language.dat):

If package babel is not used (or not yet loaded), then babel's hyphen.cfg has set \languagename to the last language in language.dat, but \language (current patterns) is zero and points to the first language. Thus the value of \languagename is basically garbage. Package iflang warns if \languagename and \language do not fit. This can be fixed by loading package babel previously.

### Format based on  $\varepsilon$ -TEX's etex.src (language.def):

Unhappily it does not support \languagename. Thus this package hooks into \uselanguage to get \languagename defined and updated there. At package loading time the changed \uselanguage has not been called yet. Thus package iflang tries USenglish. This is the definite default language of etex.src. If the current patterns suit this default language, an undefined \languagename is set to this language. Otherwise a \languagename remains undefined and a warning is given.

### <span id="page-1-3"></span> $\left\{\langle \text{long} \rangle \right\}$  { $\left\langle \text{then} \right\rangle$ } { $\left\langle \text{else} \right\rangle$ }

This macro behaves similar to **\IfLanguageName**. But the language test is based on the current pattern in force (\language). Also this macro is expandable, in case of errors the  $\langle else \rangle$  part is called.

The following naming convention for the pattern are supported:

 $\mathbf{babel}/\mathbf{language}. \mathbf{dat}: \mathcal{NQ}(\mathit{language})$ 

### etex.src/language.def :  $\langle \langle \rangle$

Package iflang looks for \uselanguage (defined in etex.src) to find out the naming convention in use.

## <span id="page-1-1"></span>2 Implementation

1 (\*package)

### <span id="page-2-0"></span>2.1 Reload check and package identification

Reload check, especially if the package is not used with LAT<sub>EX</sub>.

```
2 \begingroup
 3 \catcode44 12 % ,
 4 \catcode45 12 % -5 \catcode46 12 % .
 6 \catcode58 12 % :
 7 \catcode64 11 % @
 8 \expandafter\let\expandafter\x\csname ver@iflang.sty\endcsname
 9 \ifcase 0%
10 \ifx\x\relax % plain
11 \else
12 \ifx\x\empty % LaTeX
13 \else
14 1%
15 \overline{\ } \overline{\ } \fi
16 \overline{\ } \sqrt{f}i17 \else
18 \expandafter\ifx\csname PackageInfo\endcsname\relax
19 \def\x#1#2{%
20 \immediate\write-1{Package #1 Info: #2.}%
21 }%
22 \else
23 \def\x#1#2{\PackageInfo{#1}{#2, stopped}}%
24 \fi
25 \x{iflang}{The package is already loaded}%
26 \endgroup
27 \expandafter\endinput
28 \overline{1}29 \endgroup
Package identification:
30 \begingroup
31 \catcode44 12 % ,
32 \catcode45 12 % -
33 \catcode46 12 % .
34 \catcode58 12 % :
35 \catcode64 11 % @
36 \expandafter\ifx\csname ProvidesPackage\endcsname\relax
37 \def\x#1#2#3[#4]{\endgroup
38 \immediate\write-1{Package: #3 #4}%
39 \xdef#1{#4}%
40 }%
41 \else
42 \def\x#1#2[#3]{\endgroup
43 #2[{#3}]%
44 \ifx#1\relax
45 \xdef#1{#3}%
46 \fi
47 }%
48 \fi
49 \expandafter\x\csname ver@iflang.sty\endcsname
50 \ProvidesPackage{iflang}%
51 [2007/04/26 v1.3 Language checks (HO)]
52 \expandafter\edef\csname IfLang@endinput\endcsname{%
53 \catcode39 \the\catcode39\relax % '
54 \catcode40 \the\catcode40\relax % (
55 \catcode41 \the\catcode41\relax % )
56 \catcode61 \the\catcode61\relax % =57 \catcode64 \the\catcode64\relax % @
58 \noexpand\endinput
59 }
```
<span id="page-3-6"></span> \catcode39 12\relax % ' \catcode40 12\relax % ( 62 \catcode41 12\relax  $\%$  ) 63 \catcode61 12\relax  $\frac{\pi}{8}$  = \catcode64 11\relax % @

## <span id="page-3-0"></span>2.2 Tools

```
2.2.1 Provide some basic macros of LATEX
```
#### \@firstoftwo

```
65 \expandafter\ifx\csname @firstoftwo\endcsname\relax
66 \long\def\@firstoftwo#1#2{#1}%
67 \fi
```
### \@secondoftwo

```
68 \expandafter\ifx\csname @secondoftwo\endcsname\relax
69 \long\def\@secondoftwo#1#2{#2}%
70 \fi
```
## <span id="page-3-2"></span>2.2.2 Expandible existence check for macros

### \IfLang@IfDefined

<span id="page-3-10"></span><span id="page-3-9"></span>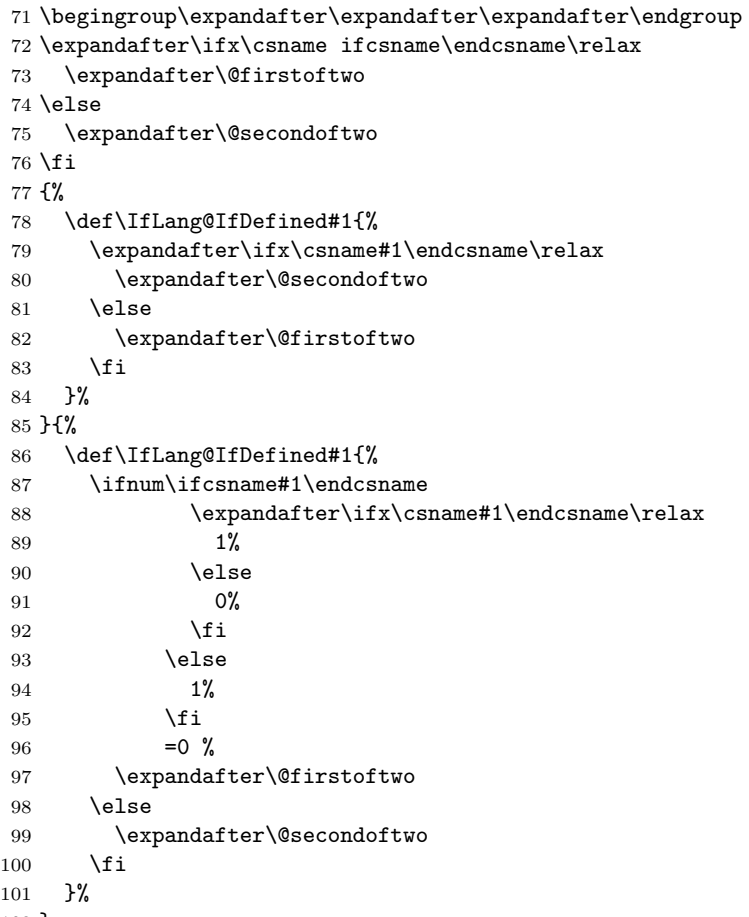

```
102 }
```
## <span id="page-3-3"></span>2.2.3 Macros for messages

```
103 \begingroup\expandafter\expandafter\expandafter\endgroup
104 \expandafter\ifx\csname RequirePackage\endcsname\relax
105 \input infwarerr.sty\relax
106 \else
```
<span id="page-4-22"></span> \RequirePackage{infwarerr}% \fi

2.2.4 Support for etex.src

#### <span id="page-4-13"></span>\IfLang@prefix

```
109 \begingroup\expandafter\expandafter\expandafter\endgroup
110 \expandafter\ifx\csname uselanguage\endcsname\relax
111 \@PackageInfoNoLine{iflang}{%
112 Naming convention for patterns: babel%
113 }%
114 \def\IfLang@prefix{l@}%
115 \else
116 \@PackageInfoNoLine{iflang}{%
117 Naming convention for patterns: etex.src%
118 }%
119 \def\IfLang@prefix{lang@}%
120 \let\IfLang@OrgUseLanguage\uselanguage
121 \def\uselanguage#1{%
122 \edef\languagename{#1}%
123 \IfLang@OrgUseLanguage{#1}%
124 }%
```
<span id="page-4-18"></span><span id="page-4-12"></span><span id="page-4-11"></span>The first \uselanguage that is executed as last line in language.def cannot patched this way. However, language.def is very strict. It forces the first added and used language to be USenglish. Thus, if \languagename is not defined, we can quite safely assume USenglish. As additional safety precaution the actual used patterns are checked.

```
125 \begingroup\expandafter\expandafter\expandafter\endgroup
126 \expandafter\ifx\csname languagename\endcsname\relax
127 \begingroup\expandafter\expandafter\expandafter\endgroup
128 \expandafter\ifx\csname lang@USenglish\endcsname\relax
129 \@PackageWarningNoLine{iflang}{%
130 \string\lang@USenglish\space is missing%
131 }%
132 \else
133 \ifnum\lang@USenglish=\language
134 \def\languagename{USenglish}%
135 \else
136 \@PackageWarningNoLine{iflang}{%
137 \string\languagename\space is not set,\MessageBreak
138 current language is unknown%
139 }%
140 \overline{\ } \}141 \fi
142 \bigcup143 \fi
144 \begingroup\expandafter\expandafter\expandafter\endgroup
145 \expandafter\ifx\csname languagename\endcsname\relax
146 \@PackageInfoNoLine{iflang}{%
147 \string\languagename\space is not set%
148 }%
149 \fi
```
### <span id="page-4-21"></span><span id="page-4-9"></span><span id="page-4-3"></span><span id="page-4-0"></span>2.3 \IfLanguagePatterns

<span id="page-4-15"></span>\IfLanguagePatterns

<span id="page-4-14"></span><span id="page-4-10"></span>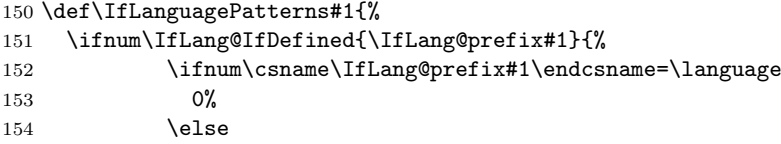

```
155 1\%156 \qquad \qquad \fi
157 }{1}=0 %
158 \expandafter\@firstoftwo
159 \else
160 \expandafter\@secondoftwo
161 \fi
162 }
```
## 2.4 \IfLanguageName

```
163 \begingroup\expandafter\expandafter\expandafter\endgroup
164 \expandafter\ifx\csname pdfstrcmp\endcsname\relax
165 \expandafter\@firstoftwo
166 \else
167 \expandafter\@secondoftwo
168 \fi
169 {%
```
<span id="page-5-1"></span>We do not have **\pdfstrcmp**. Thus we must define our own expandable string comparison. The following implementation is based on a TEX pearl from David Kastrup, presented at the conference BachoTFX 2005: http://www-stary.gust.org. pl/pearls/2005/david-kastrup/bachotex2005-david-kastrup-pearl1.pdf

The orignal code allows macros inside the second string. Because also \languagename might consists of further macros, we need a variant that allows macros in the first string, too.

```
170 \def\IfLang@StrNil{\relax}%
171 \def\IfLang@StrEqual#1{%
172 \number\IfLang@StrEqualStart{}{}#1\IfLang@StrNil
173 }%
174 \def\IfLang@StrEqualStart#1#2#3{%
175 \ifx#3\IfLang@StrNil
176 \IfLang@StrEqualStop
177 \fi
178 \ifcat\noexpand#3\relax
179 \IfLang@StrExpand{#1}{#2}#3%
180 \fi
181 \IfLang@StrEqualStart{\if#3#1}{#2\fi}%
182 }%
183 \def\IfLang@StrEqualStop\fi#1\IfLang@StrEqualStart#2#3#4{%
184 \fi
185 #2#4\relax'#313 %
186 }%
187 \def\IfLang@StrExpand#1#2#3\fi\IfLang@StrEqualStart#4#5{%
188 \fi
189 \IfLang@@StrExpand{#1}{#2}#3%
190 }%
191 \def\IfLang@@StrExpand#1#2#3\IfLang@StrNil{%
192 \expandafter\IfLang@@@StrExpand#3\IfLang@StrNil{#1}{#2}%
193 }%
194 \def\IfLang@@@StrExpand#1\IfLang@StrNil#2#3{%
195 \IfLang@StrEqualStart{#2}{#3}#1\IfLang@StrNil
196 }%
```
#### <span id="page-5-18"></span>\IfLanguageName

<span id="page-5-20"></span><span id="page-5-19"></span><span id="page-5-17"></span><span id="page-5-12"></span><span id="page-5-11"></span><span id="page-5-10"></span><span id="page-5-6"></span><span id="page-5-5"></span><span id="page-5-3"></span><span id="page-5-2"></span>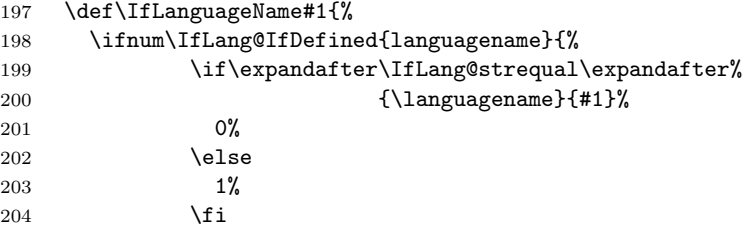

```
205 }{1}=0 %
206 \expandafter\@firstoftwo
207 \else
208 \expandafter\@secondoftwo
209 \fi
210 }%
211 }{%
```
#### <span id="page-6-12"></span>\IfLanguageName

```
212 \def\IfLanguageName#1{%
213 \ifnum\IfLang@IfDefined{languagename}{%
214 \pdfstrcmp{#1}{\languagename}%
215 }{1}=0 %
216 \expandafter\@firstoftwo
217 \else
218 \expandafter\@secondoftwo
219 \forallfi
220 }%
```
}

## <span id="page-6-0"></span>2.5 Check plausibility of *\languagename*

```
222 \begingroup\expandafter\expandafter\expandafter\endgroup
223 \expandafter\ifx\csname languagename\endcsname\relax
224 \else
225 \IfLanguagePatterns{\languagename}{}{%
226 \@PackageWarningNoLine{iflang}{%
227 Mismatch between \string\language\space
228 (patterns)\MessageBreak
229 and setting of \string\languagename
230 }%
231 }%
232 \fi
233 \IfLang@endinput
234 \langle/package\rangle
```
## <span id="page-6-11"></span><span id="page-6-1"></span>3 Test

## <span id="page-6-2"></span>3.1 Test with  $BTRX$

```
235 \langle *test1 \rangle236 \NeedsTeXFormat{LaTeX2e}
237 \nofiles
238 \documentclass{minimal}
239 \usepackage{qstest}
240 \IncludeTests{*}
241 \LogTests{lgout}{*}{*}
242 \usepackage[english,naustrian,ngerman]{babel}
243 \usepackage{iflang}
244 \begin{document}
245 \begin{qstest}{IfLanguagePatterns}{language, pattern}
246 \def\test#1#2{%
247 \Expect*{\IfLanguagePatterns{#1}{true}{false}}{#2}%
248 }%
249 \test{ngerman}{true}%
250 \test{naustrian}{true}%
251 \test{english}{false}%
252 \test{foobar}{false}%
253 \end{qstest}
254 \begin{qstest}{IfLanguageName}{language, name}
```

```
255 \def\test#1#2{%
256 \Expect*{\IfLanguageName{#1}{true}{false}}{#2}%
257 }%
258 \test{ngerman}{true}%
259 \test{naustrian}{false}%
260 \selectlanguage{naustrian}%
261 \test{ngerman}{false}%
262 \test{naustrian}{true}%
263 \test{foobar}{false}%
264 \end{qstest}
265 \begin{qstest}{IfDefined}{defined}
266 \makeatletter
267 \let\foobar\relax
268 \Expect*{\IfLang@IfDefined{foobar}{true}{false}}{false}%
269 \Expect*{\ifx\foobar\relax true\else false\fi}{true}%
270 \let\foobar\UNDEFINED
271 \Expect*{\IfLang@IfDefined{foobar}{true}{false}}{false}%
272 \Expect*{\ifx\foobar\relax true\else false\fi}{false}%
273 \Expect*{\ifx\foobar\UNDEFINED true\else false\fi}{true}%
274 \end{qstest}
275 \end{document}
```

```
276 \langle /test1 \rangle
```
## <span id="page-7-0"></span>3.2 Test with plain-T<sub>F</sub>X and  $\varepsilon$ -T<sub>F</sub>X

```
277 \langle *test2 \rangle278 %% Format 'etex' based on 'language.def'
279 \input iflang.sty
280 \catcode64=12
281
282 \def\TestGeneric#1#2#3{%
283 \begingroup
284 \edef\x{#1{#2}{true}{false}}%
285 \edef\y{#3}%
286 \iint x \xi287 \else
288 \errmessage{Failed test: \string#1{#2} <> #3}%
289 \fi
290 \endgroup
291 }
292 \def\TestPatterns{\TestGeneric\IfLanguagePatterns}
293 \def\TestName{\TestGeneric\IfLanguageName}
294
295 \TestPatterns{USenglish}{true}
296 \TestPatterns{ngerman}{false}
297
298 \TestName{USenglish}{true}
299 \TestName{ngerman}{false}
300
301 \uselanguage{ngerman}
302
303 \TestPatterns{USenglish}{false}
304 \TestPatterns{ngerman}{true}
305
306 \TestName{USenglish}{false}
307 \TestName{ngerman}{true}
308
309 \csname @@end\endcsname
310 \end
311 \; \langle / \text{test2} \rangle
```
<span id="page-7-31"></span><span id="page-7-30"></span><span id="page-7-29"></span><span id="page-7-28"></span><span id="page-7-27"></span><span id="page-7-26"></span><span id="page-7-25"></span><span id="page-7-24"></span><span id="page-7-6"></span><span id="page-7-2"></span><span id="page-7-1"></span>3.3 Test with plain-T<sub>E</sub>X and without  $\varepsilon$ -T<sub>E</sub>X/pdfT<sub>E</sub>X

```
312 (*test3)
313 %% Format 'tex' (vanilla plain-TeX)
314 \let\ifcsname\UNDEFINED
315 \let\pdfstrcmp\UNDEFINED
316 \input iflang.sty
317 \catcode64=11
318
319 \def\TestDefined#1{%
320 \IfLang@IfDefined{foobar}{}{}%
321 \ifx\foobar#1%
322 \else
323 \errmessage{Failed test: \string\foobar <> \string#1}%
324 \fi
325 }
326 \let\foobar\relax
327 \TestDefined\relax
328 \let\foobar\UNDEFINED
329 \TestDefined\relax
330
331 \def\strip@prefix#1>{}
332 \def\@onelevel@sanitize#1{%
333 \edef#1{\expandafter\strip@prefix\meaning#1}%
334 }
335 \def\TestCompare#1#2#3{%
336 \begingroup
337 \text{edef}\x{\338 \if\IfLang@StrEqual{#1}{#2}%
339 true%
340 \else
341 false%
342 \fi
343 }%
344 \def\expect{#3}%
345 \ifx\x\expect
346 \else
347 \def\a{#1}%
348 \@onelevel@sanitize\a
349 \def\b{#2}%
350 \@onelevel@sanitize\b
351 \errmessage{Failed test: '\a'='\b' <> \expect}%
352 \fi
353 \endgroup
354 }
355 \TestCompare{junk}{junk}{true}
356 \TestCompare{}{}{true}
357 \TestCompare{a}{b}{false}
358 \TestCompare{aa}{bb}{false}
359 \def\a{ax}360 \text{def}\b{b}361 \def\c{}\n361362 \def\d{\c\b}
363 \def\exch#1#2{#2#1}
364 \def\gobble#1{}
365 \TestCompare{\gobble a}{}{true}
366 \TestCompare{}{\gobble a}{true}
367 \TestCompare{a\exch xyb}{ayxb}{true}
368 \TestCompare{\c}{\c}{true}
369 \TestCompare{\d}{\c\b}{true}
370
371 \csname @@end\endcsname
372 \end
373 (/test3)
```
## 4 Installation

## 4.1 Download

<span id="page-9-0"></span>**Package.** This package is available on  $CTAN^1$ :

<span id="page-9-1"></span>CTAN:macros/latex/contrib/oberdiek/iflang.dtx The source file.

CTAN:macros/latex/contrib/oberdiek/ifla[ng](#page-9-5).pdf Documentation.

Bundle. [All the packages of the bundle 'oberdiek' a](ftp://ftp.ctan.org/tex-archive/macros/latex/contrib/oberdiek/iflang.dtx)re also available in a TDS compliant ZIP archive. There the packages are already unpacked and the docu[mentation files are generated. The files and directories](ftp://ftp.ctan.org/tex-archive/macros/latex/contrib/oberdiek/iflang.pdf) obey the TDS standard.

CTAN:macros/latex/contrib/oberdiek/oberdiek-tds.zip

### 4.2 Bundle installation

Unpacking. Unpack the [oberdiek-tds.zip](ftp://ftp.ctan.org/tex-archive/macros/latex/contrib/oberdiek/oberdiek-tds.zip) in the TDS tree (also known as texmf tree) of your choice. Example (linux):

```
unzip oberdiek-tds.zip -d "/texmf
```
Script installation. Check the directory TDS:scripts/oberdiek/ for scripts that need further installation steps. Package attachfile2 comes with the Perl script pdfatfi.pl that should be installed in such a way that it can be called as pdfatfi. Example (linux):

```
chmod +x scripts/oberdiek/pdfatfi.pl
cp scripts/oberdiek/pdfatfi.pl /usr/local/bin/
```
### 4.3 Package installation

Unpacking. The .dtx file is a self-extracting docstrip archive. The files are extracted by running the  $.$ dtx through plain-T<sub>E</sub>X:

<span id="page-9-3"></span>tex iflang.dtx

TDS. Now the different files must be moved into the different directories in your installation TDS tree (also known as texmf tree):

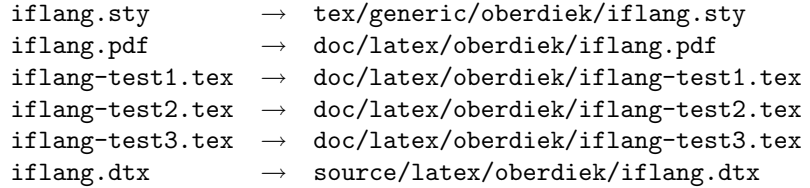

If you have a docstrip.cfg that configures and enables docstrip's TDS installing feature, then some files can already be in the right place, see the documentation of docstrip.

### 4.4 Refresh file name databases

If your TEX distribution (teTEX, mikTEX,  $\dots$ ) relies on file name databases, you must refresh these. For example, teTEX users run texhash or mktexlsr.

<span id="page-9-5"></span><span id="page-9-4"></span><sup>1</sup>ftp://ftp.ctan.org/tex-archive/

### <span id="page-10-0"></span>4.5 Some details for the interested

Attached source. The PDF documentation on CTAN also includes the .dtx source file. It can be extracted by AcrobatReader 6 or higher. Another option is pdftk, e.g. unpack the file into the current directory:

pdftk iflang.pdf unpack\_files output .

**Unpacking with LATEX.** The  $\cdot$  dtx chooses its action depending on the format:

plain-T<sub>E</sub>X: Run docstrip and extract the files.

LATEX: Generate the documentation.

If you insist on using IATEX for docstrip (really, docstrip does not need IATEX), then inform the autodetect routine about your intention:

latex \let\install=y\input{iflang.dtx}

Do not forget to quote the argument according to the demands of your shell.

Generating the documentation. You can use both the .dtx or the .drv to generate the documentation. The process can be configured by the configuration file ltxdoc.cfg. For instance, put this line into this file, if you want to have A4 as paper format:

```
\PassOptionsToClass{a4paper}{article}
```
An example follows how to generate the documentation with pdfI $\Delta T$ <sub>F</sub>X:

```
pdflatex iflang.dtx
makeindex -s gind.ist iflang.idx
pdflatex iflang.dtx
makeindex -s gind.ist iflang.idx
pdflatex iflang.dtx
```
## <span id="page-10-1"></span>5 Acknowledgement

I wish to thank:

Markus Kohm Useful hints for version 1.2.

## <span id="page-10-2"></span>6 History

## <span id="page-10-3"></span> $[2007/04/10 v1.0]$

• First public version.

## <span id="page-10-4"></span> $[2007/04/11 \text{ v}1.1]$

• Line ends sanitized.

## [2007/04/12 v1.2]

- Initialization of \languagename in case of etex.src.
- Some sanity tests added.
- Documentation improved.

## [2007/04/26 v1.3]

• Use of package infwarerr.

# 7 Index

Numbers written in italic refer to the page where the corresponding entry is described; numbers underlined refer to the code line of the definition; numbers in roman refer to the code lines where the entry is used.

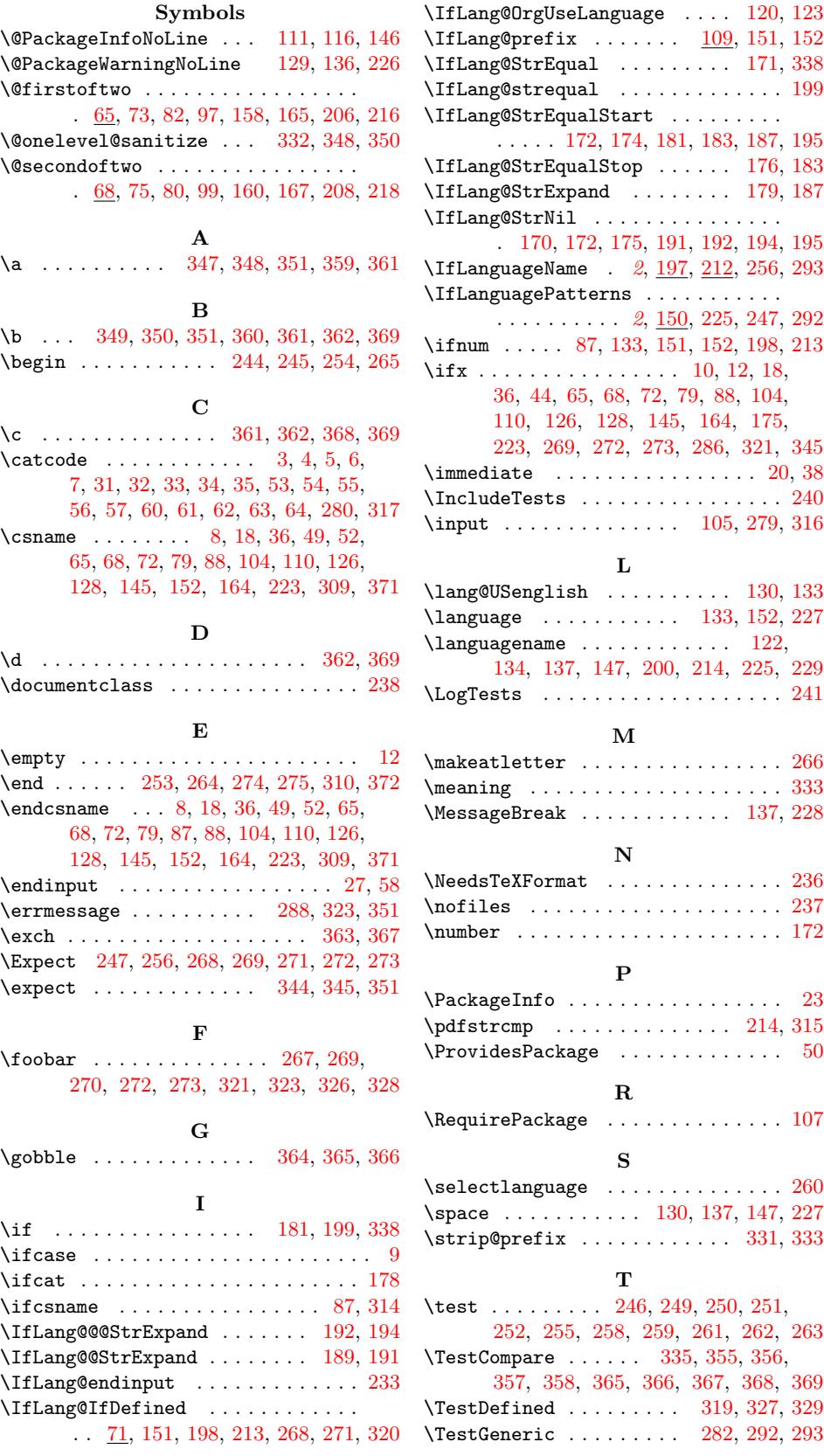

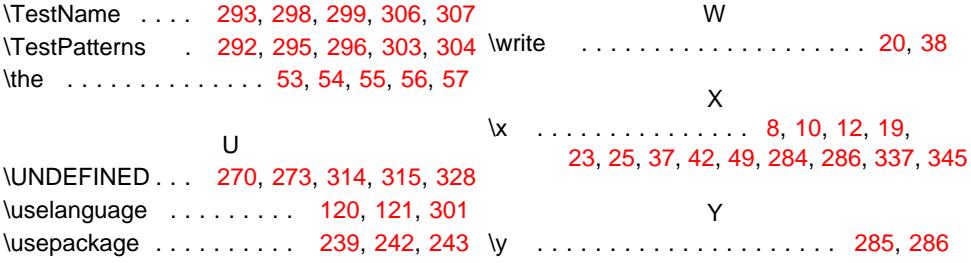